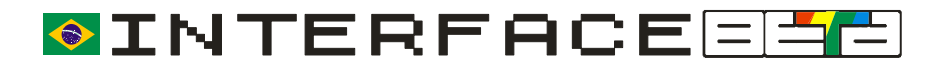

## **GUIA RÁPIDO**

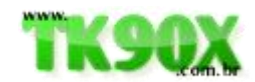

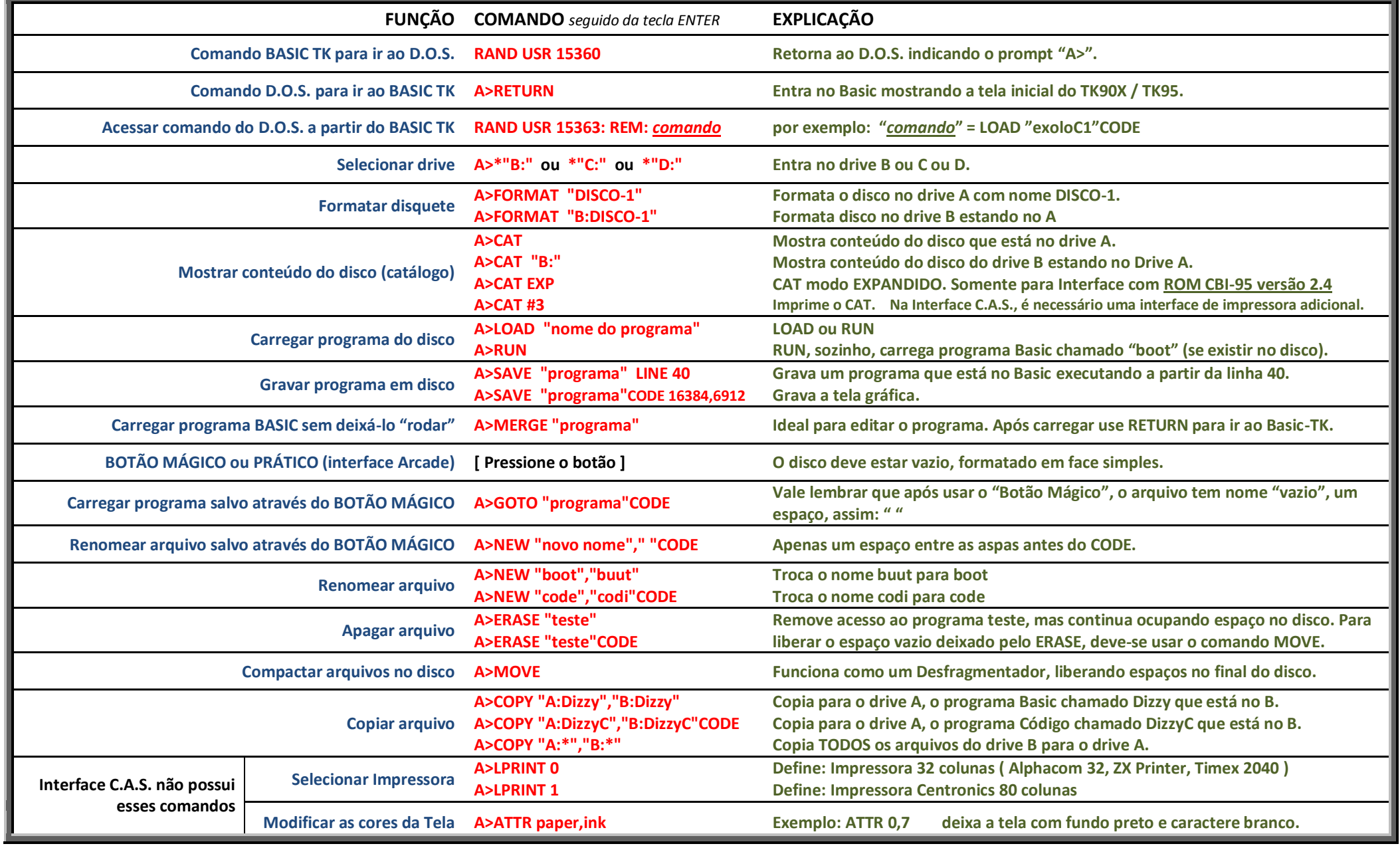

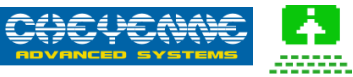

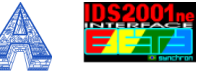

*Por Marcelo Martins* | *www.TK90X.com.br*